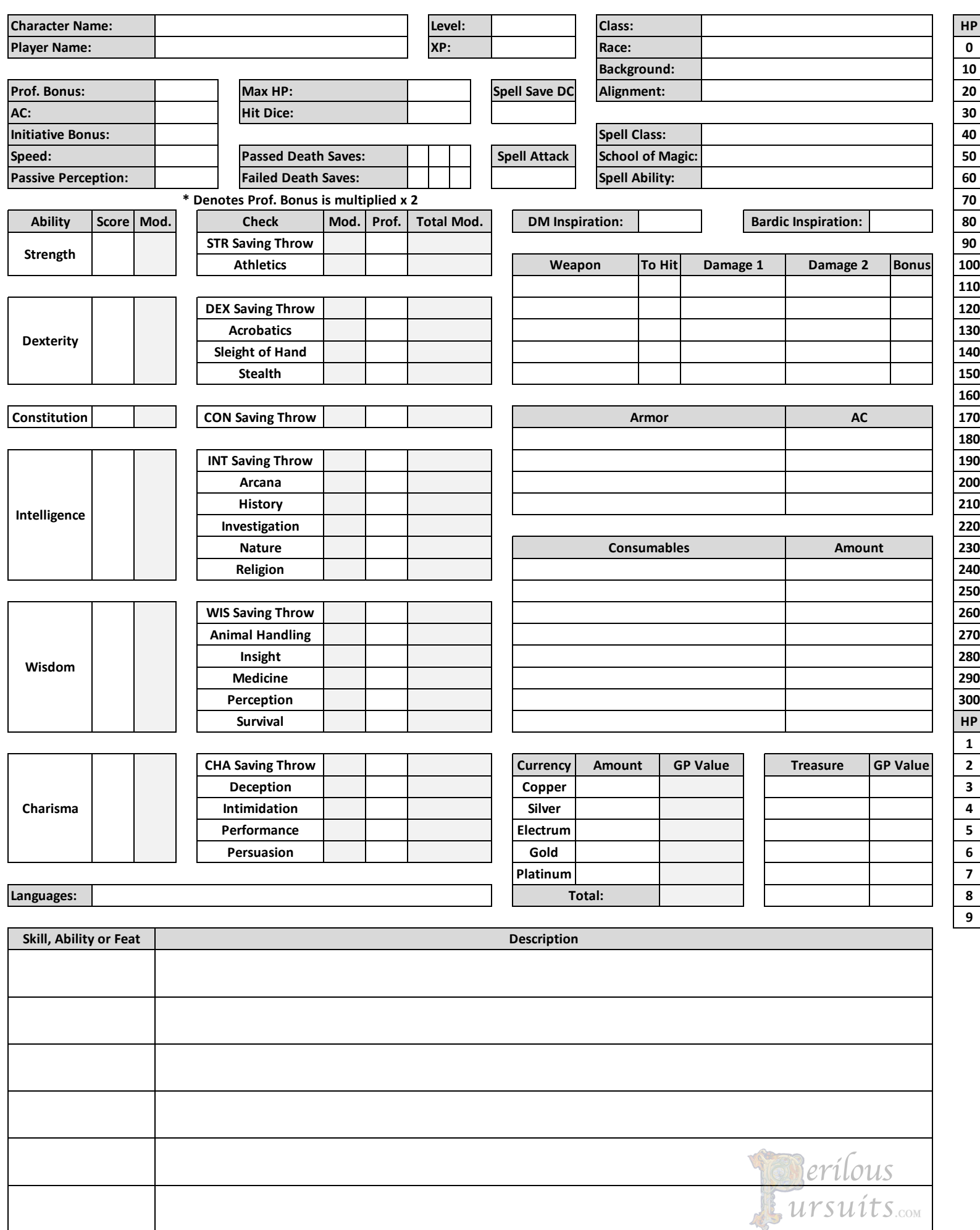

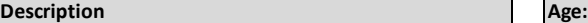

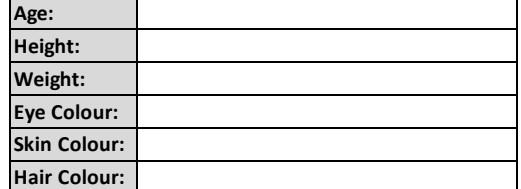

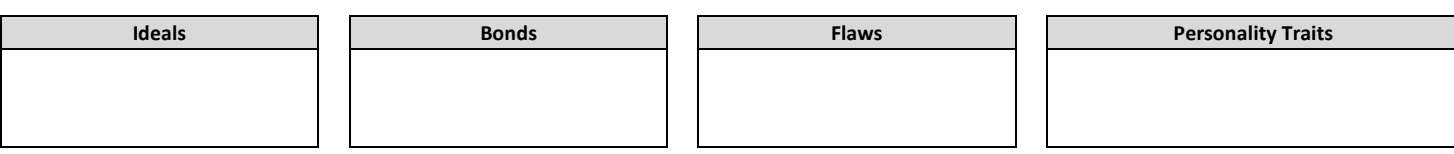

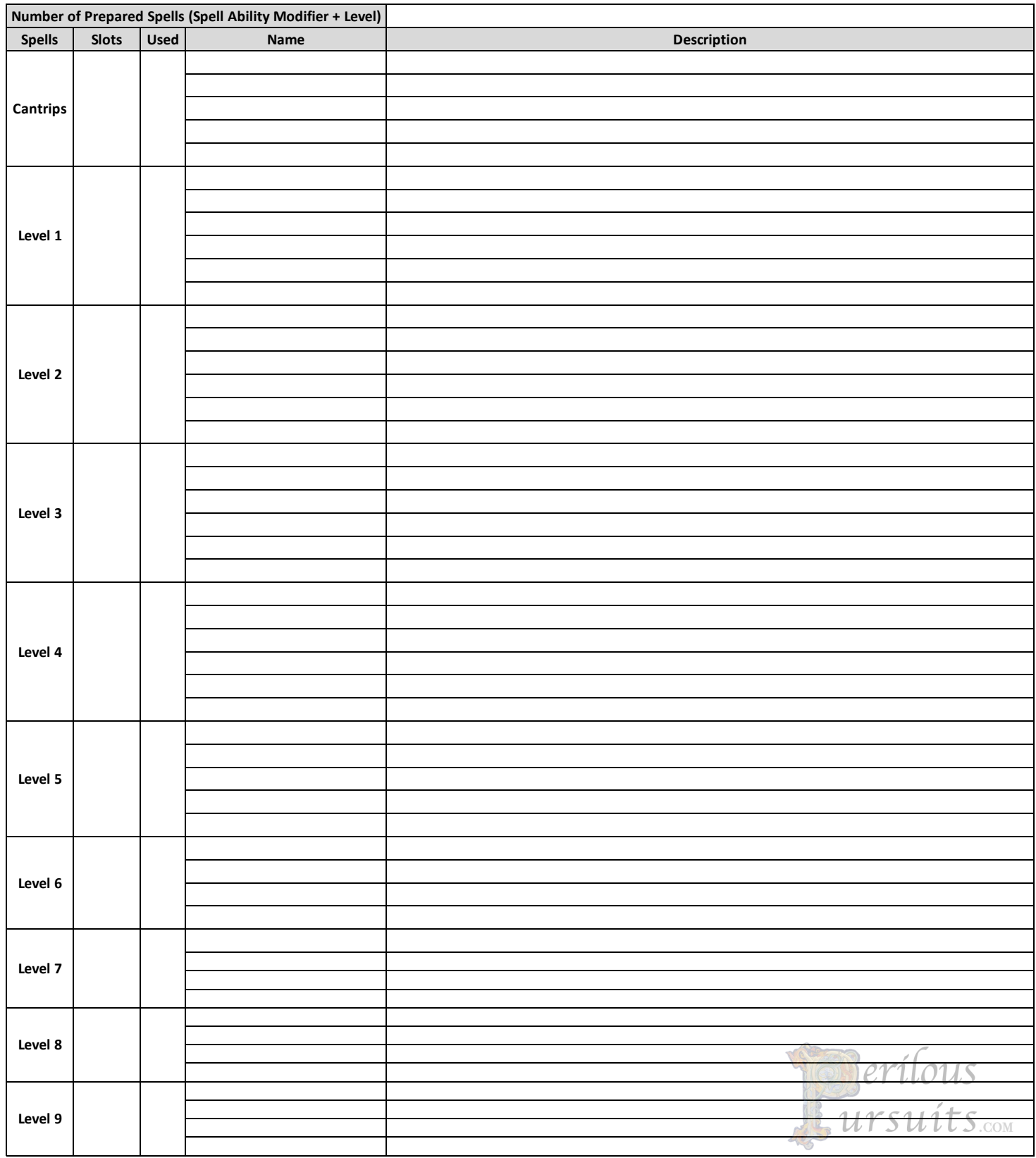

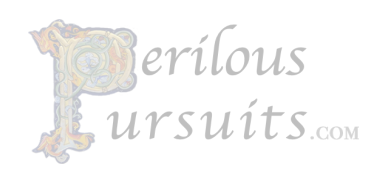

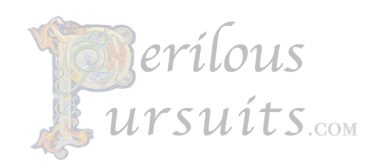

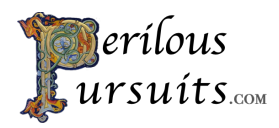

**Character Sheet Instructions** Version: 3.0 Last Update: 2024-01-20

This character sheet was designed to organize RPG character sheet information for easy retrieval.

Г Cells with a slight gray shade like the one to the left are auto-calculated and should not be modified. The hit point scale on the right side of the first page is used to track the current hit points. Use two paperclips; one for the tens and the other for the ones to track your hit points.

To download this excel sheet or the pdf, go to : www.perilouspursuits.com